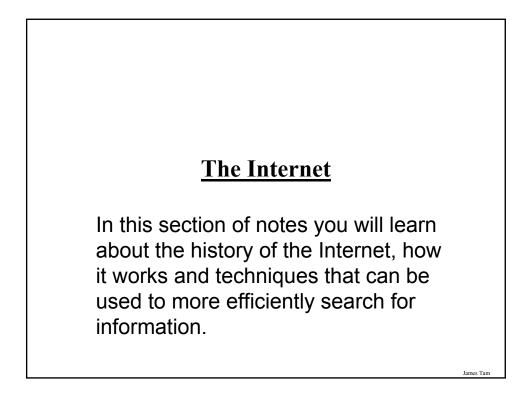

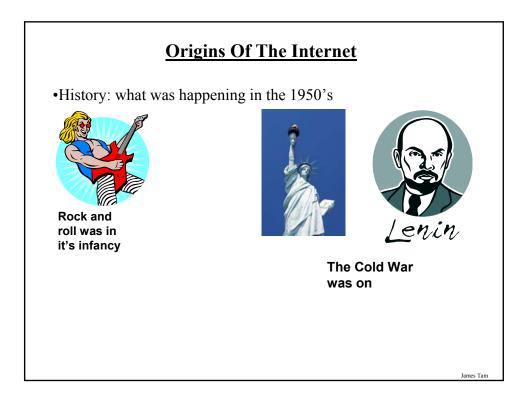

# **Origins Of The Internet (2)**

•The cold war spilled over into space.

- •Both sides tried to be the first to send a satellite into space.
- •Americans in 1957: A sophisticated three stage rocket was planned as the first man-made vehicle to be spent into space.
- •The USSR in 1957: surprised the world by launching Sputnik I (first artificial satellite).

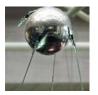

•The launch of Sputnik motivated the creation of ARPA (Advanced Research Projects Agency) in the US.

James Tam

# <section-header><section-header><list-item><list-item><list-item><list-item>

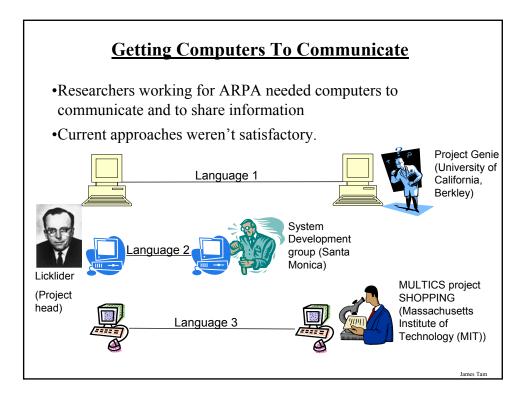

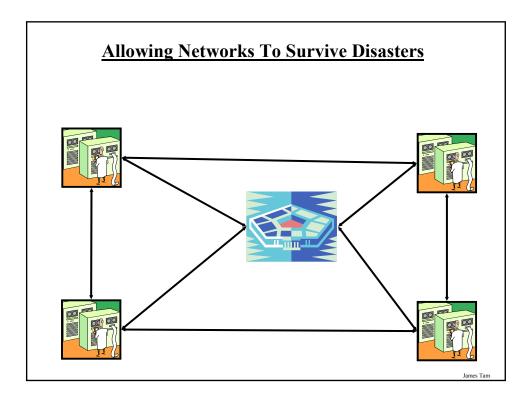

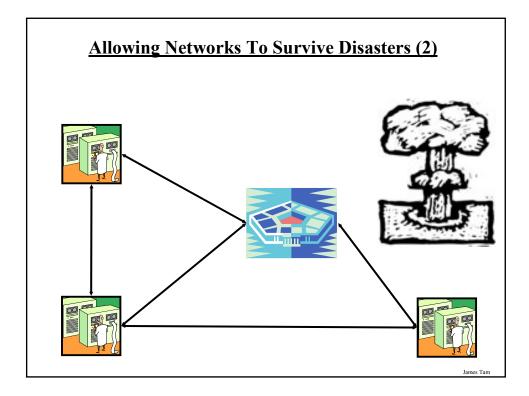

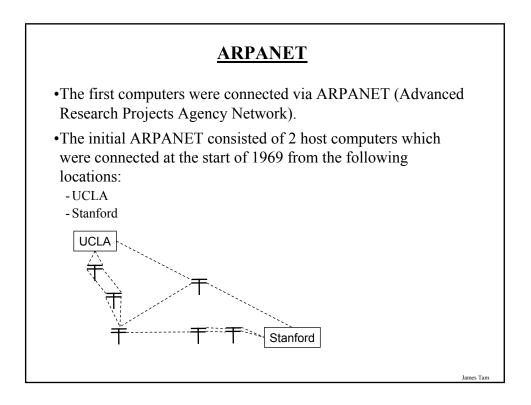

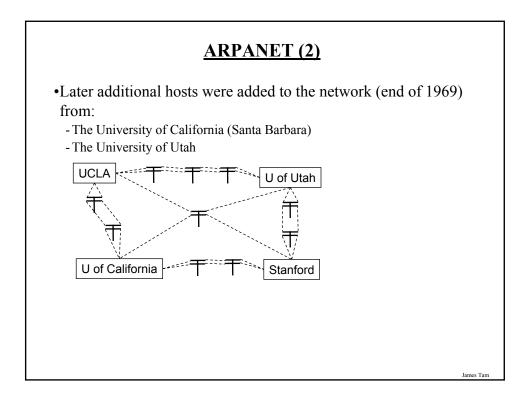

# **Important Milestones Of The Internet**

### •In 1972

- The first "hot application" (something that really caught on) was introduced by Ray Tomlinson.

•1989:

- The ideas behind the World Wide Web were first described in a paper.

•1990:

- The ARPANET was shut down.

- The first Internet search program Archie was developed at McGill university.

•1991:

- The World Wide Web was released to the public.

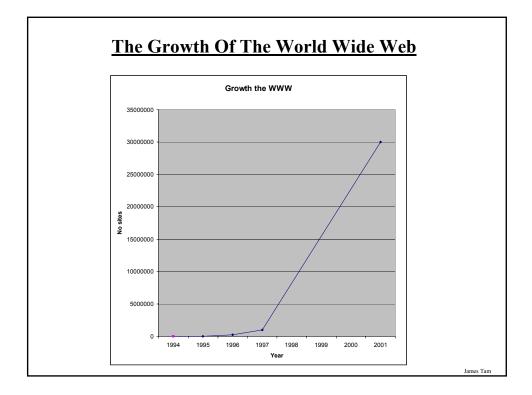

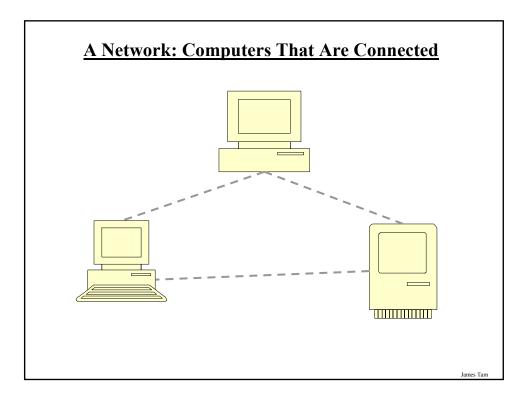

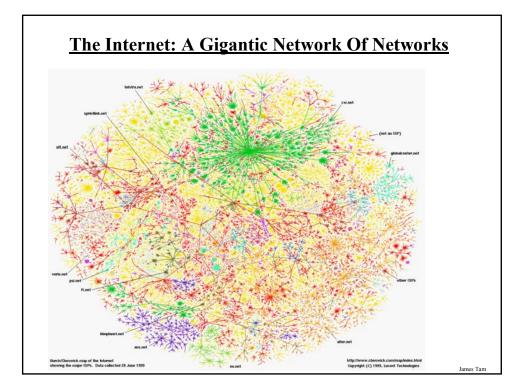

# What Makes This Connectivity Possible?

- •Recall: the motivation for connecting computers came out of the ARPA project.
- •The protocols (rules) of the Internet is what allows the connections (and therefore the Internet) to exist:
  - HTTP (Hyper Text Transfer Protocol): rules for linking documents on the WWW.
  - SMTP (Simple Mail Transfer Protocol): rules for sending simple English text messages.
  - MIME (Multipurpose Internet Mail Extensions): allows messages in other languages to be sent, provides the ability to send non-text attachments in the mail.

# "Who" Of The Internet

•Who invented the Internet:

- The US government team at ARPA first led by JCR Licklider and later by Larry Roberts. However no one person can take credit for 'creating' the Internet.

•Who owns the Internet:

- Not the US government (although it still has some influence).
- The networks that make up the Internet are owned by companies, non-profit organizations, governments and individuals.

•Who funds the Internet:

- Originally it was the US government.
- Now it's the owners of the networks that make up the Internet.

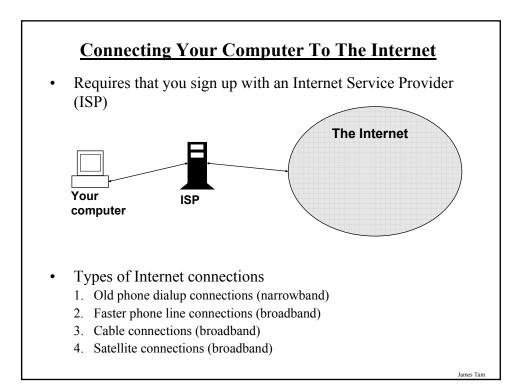

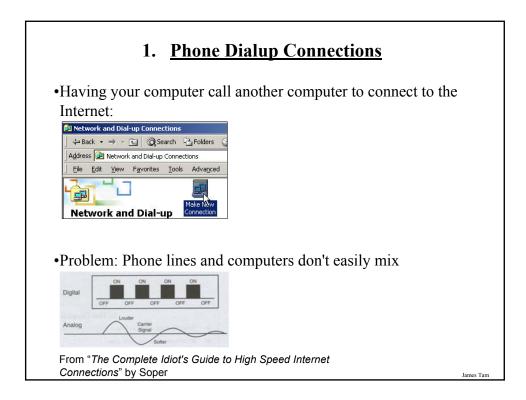

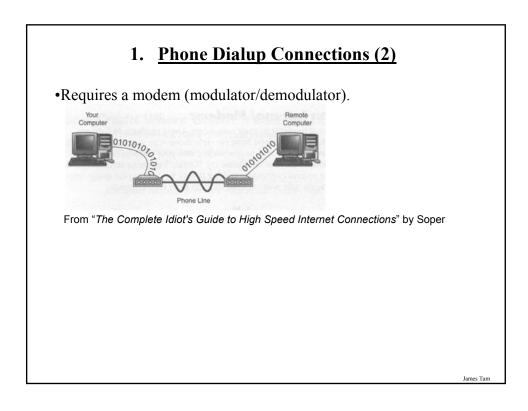

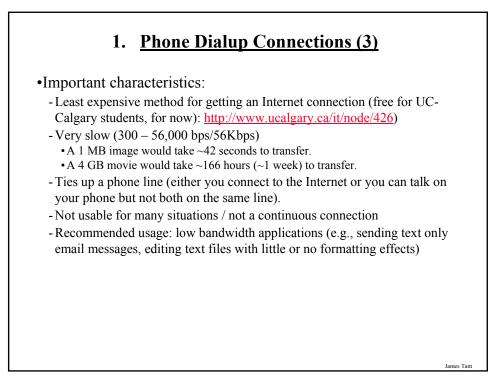

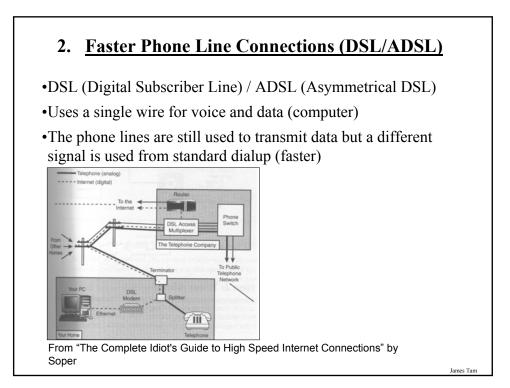

# 2. Faster Phone Line Connections (DSL/ADSL)

•Important characteristics:

- Fast connection: ~ 100's Kbps several Mbps.
- Doesn't tie up a phone line.
- Allows for an always on (continuous) connection.
- -1 MB image would take at least a second to download
- 4 GB movie would take at least 4,000 seconds (66.7 minutes, 1.1 hours) to download

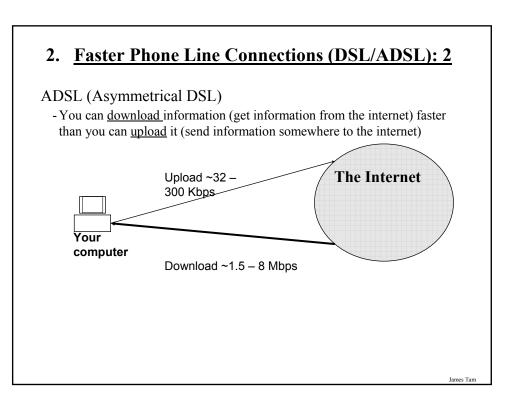

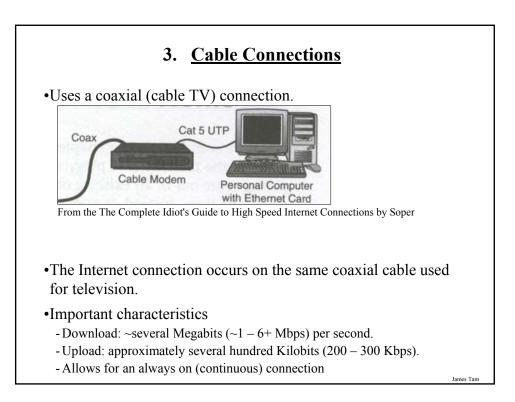

| ADSL/DSL                                                                         | •Cable                                                          |
|----------------------------------------------------------------------------------|-----------------------------------------------------------------|
| - Typical transfer rates are slower                                              | - Typical transfer rates are faster                             |
| - Internet connection is not shared                                              | - Internet connection is among shared subscribers               |
| - ADSL/DSL Internet service is<br>highly restricted                              | - Cable Internet service is widely available                    |
| - (Calgary): The service is targeted<br>more for 'experienced' computer<br>users | - (Calgary): The service is targeted to the general population. |
|                                                                                  |                                                                 |

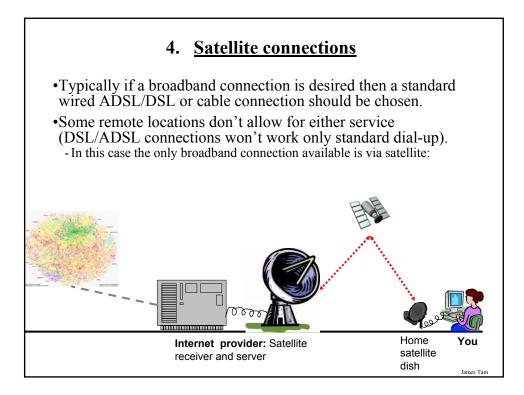

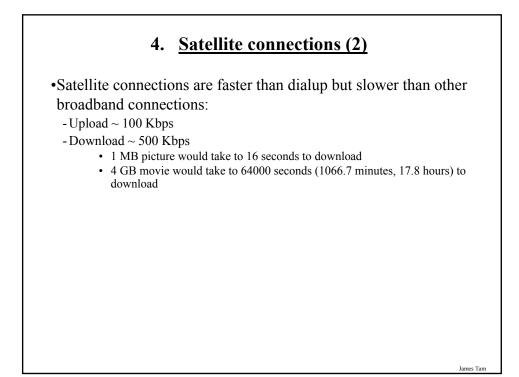

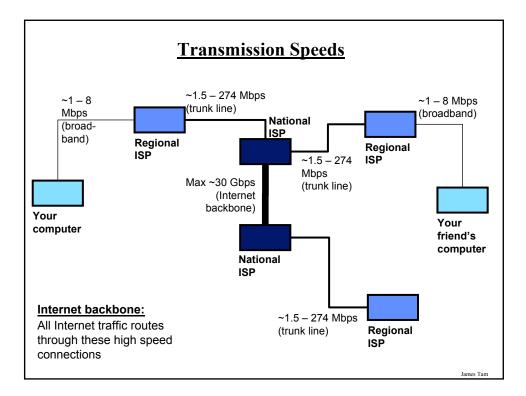

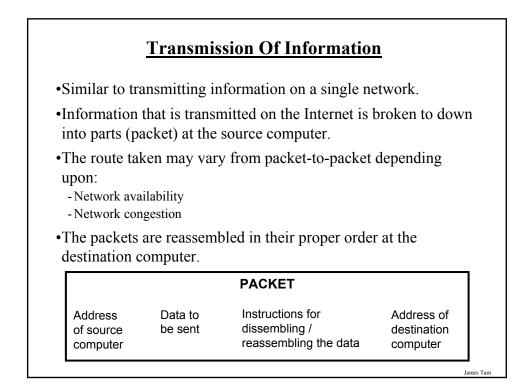

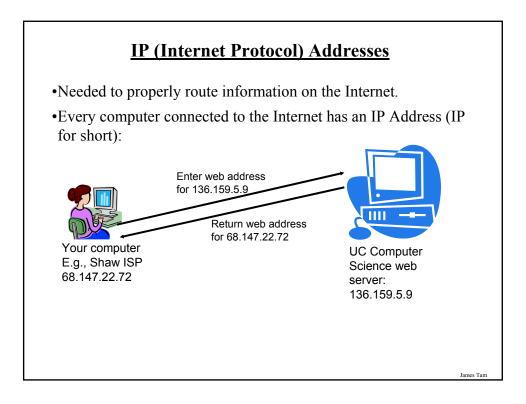

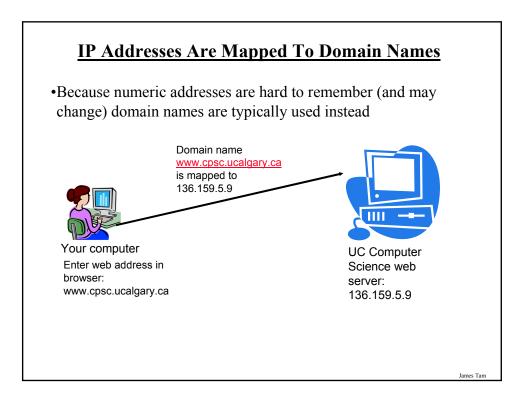

# **High Level Control Of Internet Addresses**

•Different organizations (Registrars) provide Internet Addresses for Internet providers or websites:

- VeriSign: dot-com (".com"), dot-net (".net")
- RegistryPro, NeuLevel and Public Interest Registry: dot-biz (".biz"), dotpro (".pro"), dot-org (".org")

James Tam

# How IP Addresses Are Assigned

- •Because of IP addresses the Internet is not an anonymous network!
- •Internet service providers purchase a number of addresses for their computers and for the computers of their subscribers.
- •When you turn on your computer and modem an IP address is assigned to your computer from your ISP:
  - Dynamic addressing
  - Static addressing

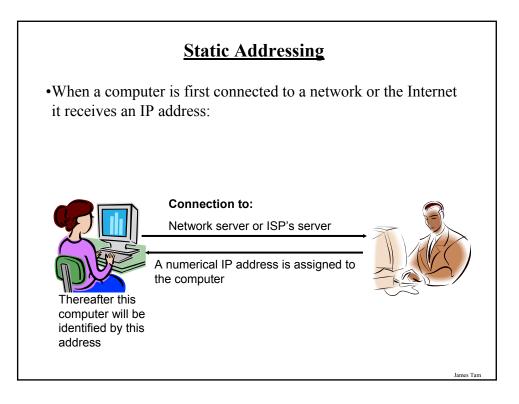

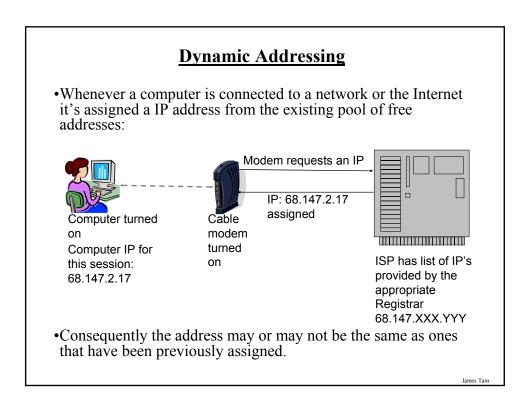

# **Dynamic Addressing (2)**

### •Advantages:

- Moving machines around the network to a different (sub)net is trivial. When the machine is connected at it's location it will learn it's new IP.
- Resource efficient (not every computer needs it's own IP so fewer IP's need to be purchased).

### •Disadvantages:

- Some Internet services (e.g., web, ftp) require a fixed IP address. They won't work with dynamic addressing.

### James Tam

## **Static Addressing**

### •Advantages:

- Other computers may reliably make connections to this computer using certain protocols (e.g., FTP, web).

### •Disadvantages:

- Machines cannot be simply be physically moved around the network to another (sub)net but must be electronically reconfigured.
- It's less resource-efficient (every computer must have it's own IP). It's more expensive to get a static connection.
- It's less secure (the computer is "an unmoving target" because once a malicious program has found it's IP address, returning to that computer is trivial).

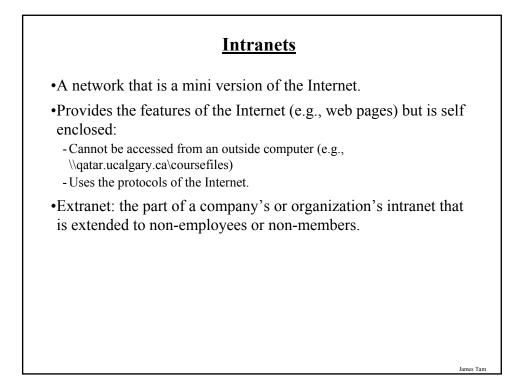

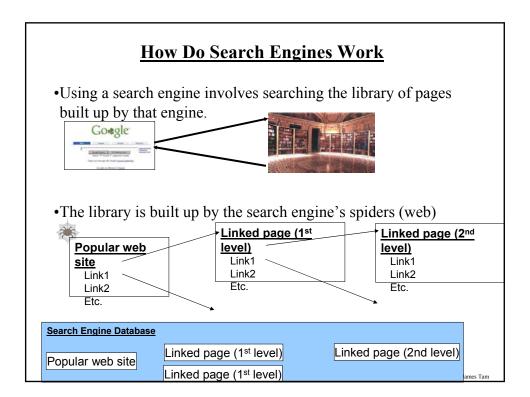

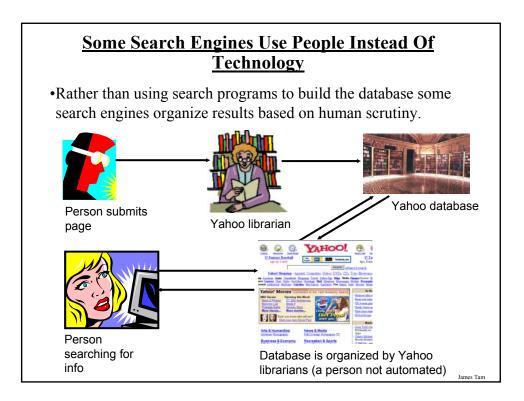

| Google "james tam" Search Adapted Search                                                                                                    |                                                              |
|----------------------------------------------------------------------------------------------------|--------------------------------------------------------------|
| Web                                                                                                    | Results 1 - 10 of about 16,600 for "james tam". (0.06 second |
| The faculty home page of James Tam.<br>The faculty home page of James Tam. Contact information. Office: Email. Phone. ICT 707.<br>www.cps.ucedapy.cat.html; -3. Contact - Similar pages.                                                                                                    |                                                              |
| The Scripps Research Institute _ Eaculy<br>Faculy_James Tam FROFESSOR DEMASTRY TSRI - 2005 Education B. S. Chemistry,<br>University of Wapcessin Ph. D., Medicinal Chemistry, University of<br>www.scripps.educatesact/faculy plotPhere_set 3206 - 156 - 156 - |                                                              |
| A title bit about James Jami<br>James Tam My investment her major parts of my Me. The been working as a full time<br>facely member for the Compare Science department since August<br>appre sport calgage, cal-tamplesembandings. Mm . This : Califul - Similar Jamps                                                                                                    |                                                              |
| James Tam<br>James Tam anived in Toronto in 1972 and soon after took up martial arts in Karate under<br>Sense T. Massivo, who was 3rd dan and head of the Generakai school<br>Sense T. Massivo, com/ProgleDiscipleResumes/TamResume htm - 4k -<br>Caction 4 Similar agens                                                                                                    |                                                              |
| Linkedin_dames_Tam<br>James Tam* presisted profile on Linkedin. Linkedin is a networking tool that helps users<br>like James Tam discowr inside connections to recommended pb<br>www.inkedinc.com/put/VMF/223 - % c.c.t.c.d.d _linket.adapts                                                                                                    |                                                              |
| DBLP James Tam<br>James Tam. Lit of publications from the DBLP Bibliography Server - FAQ 3 : EE, James<br>Tam. Saul Genethergie, A transverk for asynchronous change awareness<br>www.informatik.um.terr.de=H-synchronidessia-treet/Tam.James.html - Sk<br>Cachtel = Simitra Jagest                                                                                                    |                                                              |
| DBLP: Wa James Tam<br>Wa James Tam. List of publications from the DBLP Bbliography Server - FAQ, 4 : Liang<br>Zhang, Wa James Tam, Denini Wang Sterrescopic image generation<br>www.unformatik.uni-tere doi-"ley/dblind.ces/a-tree/UTam V/a_James.html - 7k -<br>Cachted - Similar Japan                                                                                                    |                                                              |
| <u>"W A James Tam" on Find Articles</u><br>Find Ancies reeuts for "WA James Tam", Canadian Journal of Experimental Psychology,<br>1978 by W J James Tam. More from publication - Save<br>Indicaticies complement/https://szuwika.jameseTam/siz2 - 26k -<br>Canada - Simida.papei                                                                                                    |                                                              |
| E A James Tam on Find Articles<br>Field Articles results for EA James Tam.<br>2014 of ed. 1994. Cabried Sciences and Sciences Tam?s<br>224 of ed. ed. 1994. Cabried a cabried a cabrie                                                                                                    |                                                              |

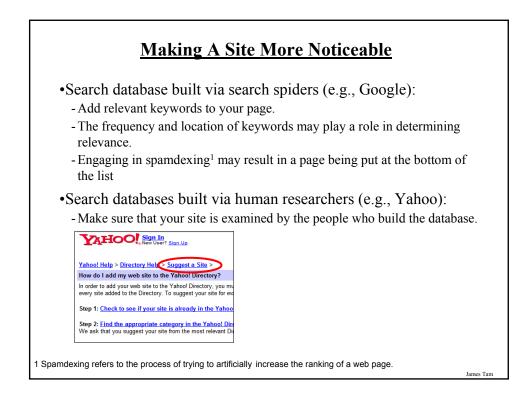

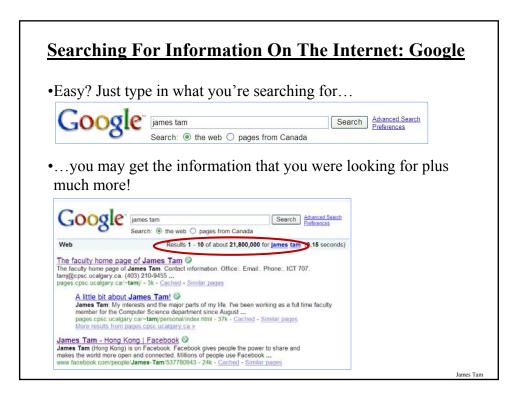

# You Will Learn Strategies For Narrowing Your Search Results:

- 1. Reducing the number of unrelated results.
- 2. Explicitly avoiding pages with certain words.
- 3. Searching for information from select pages.

Source: http://www.google.com/support/websearch and http://www.googleguide.com

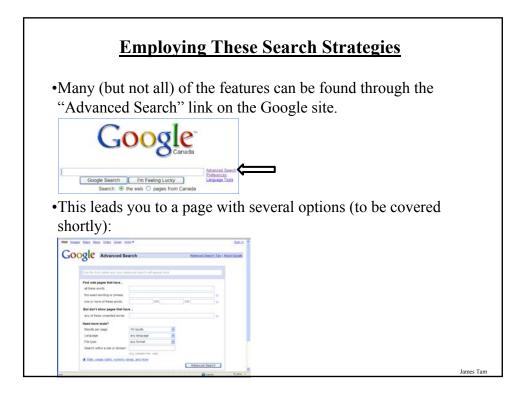

|                                                                                                    | Searching For Exact Ph                                                                                                    | rases                                                            |
|----------------------------------------------------------------------------------------------------|----------------------------------------------------------------------------------------------------|------------------------------------------------------------------|
| quote.                                                                                                    | es you may be looking for informa                                                                                                    | ation about a famous                                             |
| The This was their<br>Commons of the Pa                                                                                           | Search:                                                                                                    | The number of results<br>that must be reviewed is<br>quite high. |
| Winston Churchil<br>Winston Churchil<br>able to stand in the I<br>www.historyplace.cc<br>Audio: Winston Ch<br>olc.spsd.sk.ca/DE/h | If This was their finest hour - 33k - Cached - Similar pages          Ispeech - Their Finest Hour           Indir Finest Hour           Phori Finest Hour           Phori Finest Hour           Indir Finest Hour           Indir Finest Hour           Indir Finest Hour           Indir Finest Hour           Indir Finest Hour           Speeched: Hour Hour           Indir Finest Hour           Indir Jonest Him - Hour           Indir Jonest Him - Hour           Speech           Indir Jonest Him - Hour           Indir Jonest Him - Hour           Indir Jonest Him - Hour           Indir Jonest Him - Hour           Indir Jonest Him - Hour           Indir Jonest Him - Hour           Indir Jonest Him - Hour           Indir Jonest Him - Him - Hour           Indir Jonest Him - Him -                                                                                                    | Unrelated<br>websites show<br>up                                 |
| Free MP3 Comp<br>Let's share some mu<br>international succes                                                                      | Ube - Winston Churchil -<br>Was Ineir<br>youtube.com<br>lation: Best Of Netlabels: "Their Finest Hour mission<br>www.youtube.com<br>www.youtube.com<br>wwww.youtube.com<br>www.youtube.com<br>wwww.you |                                                                  |

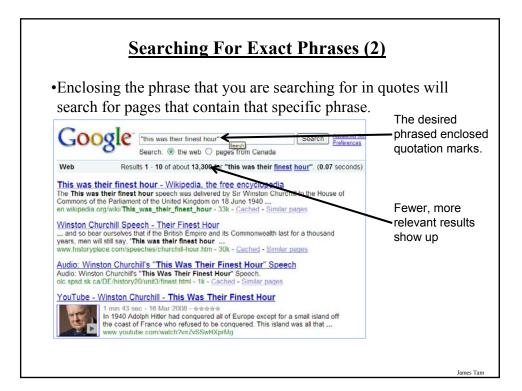

|                                                                      |               |             | No othe<br>combina<br>possible | ations are |
|----------------------------------------------------------------------|---------------|-------------|--------------------------------|------------|
| oogle Advanced                                                       | Search        | Advinced    | Search Tips   About Goo        | 20         |
|                                                                      |               |             |                                |            |
| "james tam"                                                          |               |             |                                |            |
| Find web pages that have                                             |               |             |                                |            |
| all these words:                                                     |               |             |                                |            |
| this exact wording or phrase                                         | james tam     |             | 10                             |            |
| one or more of these words:                                          | OR            | OR          | 10                             |            |
|                                                                      | have          |             |                                |            |
| But don't show pages that                                            |               |             |                                |            |
| any of these unwanted words                                          | 5             |             | 101                            |            |
|                                                                      | s:            |             | 10                             |            |
| any of these unwanted words                                          | s. 10 results | •           | to                             |            |
| any of these unwanted words                                          |               | u<br>u      | 10                             |            |
| any of these unwanted words<br>Need more tools?<br>Results per page: | 10 results    | 2<br>2<br>2 | to                             |            |

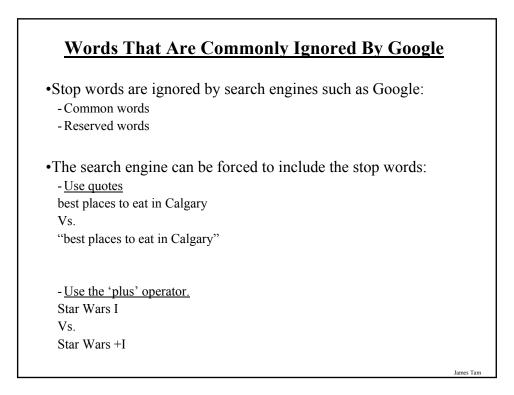

# Words That Are Commonly Ignored By Google (2)

- <u>Use the 'plus' operator.</u> how select phone service Vs. +how select phone service

James Tam

# What If More Than One Word Can Be Used?

•Some concepts can be represented by using different words.

•The '~' operator includes synonyms in the search.

•Example:

~cheap computers

# <u>Searching If The Search Criteria Is</u> <u>Incomplete/Partially Unknown</u>

•For example: "Arnold Schwarzenegger"

- •How is it spelled?
  - Arnold Scwartzengger?
  - Arnold Schwartzenger?
  - Arnald Scwartzencker?

| <u> </u>                                                                               | sing The Wildca                                                                                                    | rd In Searches                             |                                                  |
|----------------------------------------------------------------------------------------|----------------------------------------------------------------------------------------------------|--------------------------------------------|--------------------------------------------------|
| Googl                                                                                  | Web_Images Groups<br>arnold schw*<br>Search. ③ the web 〇                                                                                                    | Sear                                       | more »<br>ch <u>Advanced Sear</u><br>Preferences |
| Web                                                                                    |                                                                                                    |                                            |                                                  |
| (PDF) BUSINESS<br>File Format: PDF/Adc<br>Arnold Schwar zen<br>university budget. in e | cord/2007/2-19-07Record.pdf -<br>be Acrobat - <u>View as HTML</u><br>egger signed a "compact" provi<br>kchange for commitments to m<br>nia.edu/news/dynesinterview05 | ding for. modest increases in ti<br>ake UC | he                                               |
|                                                                                        | be Acrobat - <u>View as HTML</u>                                                                                                    | IA COUNTY OF SACRAN                        |                                                  |

# <section-header><section-header><section-header><section-header><section-header><text><list-item>

| Find web pages that have         |                          |    |     | Search    |
|----------------------------------|--------------------------|----|-----|-----------|
| all these words:                 | qatar history            |    |     | criteria  |
| this exact wording or phrase:    |                          |    | tip |           |
| one or more of these words:      | OR                       | OR | tip |           |
| But don't show pages that hav    | /e                       |    |     |           |
| any of these unwanted words:     |                          |    | tip |           |
| Need more tools?                 |                          |    |     |           |
| Results per page:                | 10 results               |    |     |           |
| Language:                        | any language             |    |     |           |
| File type:                       | any format               |    |     | Numerical |
| Search within a site or domain:  |                          |    |     | range     |
|                                  | (e.g. youtube.com, .edu) |    |     | lange     |
| E Date, usage rights, numeric ra | ange, and more           | /  |     |           |
| Date: (how recent the page is)   | anytime 👻                |    |     |           |
| Usage rights:                    | not filtered by license  |    |     |           |
| Where your keywords show up:     | anywhere in the page     |    |     |           |
| Region:                          | any region 🗸             |    |     |           |
| Numeric range:                   | 2000 2009                |    |     |           |
|                                  |                          |    |     |           |
|                                  |                          |    |     |           |

# **Searching Among Alternatives**

•Normally when a word is included in the search box Google will try to find web pages that include all those words.

•Example:

cute wallpapers cats dogs Vs.

cute wallpapers cat OR dogs

Example:

"Bruce Lee" OR "Little Dragon" OR "Lee Siu Lung"

**Searching Among Alternatives (2)** 

Note: Google is case sensitive in this situation! (OR must be upper case in order to search for alternatives).

To be or not to be Vs. To be OR not to be

James Tam

es Ta

| app         bit these words:       Cute wallpapers         bit sexect wording or phrase:       is         bit sexect wording or phrase:       is         bit don't show pages that have       OR dogsl         app       OR         bit don't show pages that have       is         app of these unwanted words:       is         bit don't show pages that have       is         bit don't show pages that have       is         bit don't show pages thave                                                                                                    |             |            |         |   |    |          |        |     | All wor |      |
|----------------------------------------------------------------------------------------------------|-------------|------------|---------|---|----|----------|--------|-----|---------|------|
| his exact wording or phrase:<br>one or more of these words:<br>ut don't show pages that have<br>any of these unwanted words:<br>eed more tools?<br>Results per page:<br>any language<br>ut don't show pages that have<br>file<br>Concert<br>these<br>cats<br>cats |             |            | •       |   |    |          |        |     | that m  | ust  |
| one or more of these words: cats OR dogs OR to One any of these unwanted words: cats OR dogs OR to One any of these unwanted words: cats OR dogs OR these or more tools? Results per page: 10 results Cats Cathered Cathered Cathere                                                                                                    | te walipape | apers -    | •       |   |    |          | _      | -   | appear  |      |
| ut don't show pages that have One<br>any of these unwanted words: mor<br>seed more tools?<br>Results por page: 10 results v<br>anguage: any language v                                                                                                    |             |            | OD dead | _ |    |          |        |     |         |      |
| any of these unwanted words: the these these unwanted words: these these unwanted words? these unwanted words? the unwanted words? the unwanted words? the                                                                                                    | s 🔶         |            | OR dogs | - | OR | -        |        | 112 |         |      |
| eed more tools? thes<br>Results per page: 10 results • Can<br>anguage: any language •                                                                                                    |             |            |         |   |    |          |        |     | One of  |      |
| Results per page: 10 results v Can<br>Language: any language v                                                                                                    |             |            |         |   |    |          |        | tip | more o  | f    |
| any language v                                                                                                    |             |            |         |   |    |          |        |     | these v | vord |
|                                                                                                    | results     | ;          |         | ~ |    |          |        |     | can ap  | bear |
| ile type: v                                                                                                    | y language  | Jage       |         | ~ |    |          |        |     | ·       |      |
|                                                                                                    | y format    | at         |         | ~ |    |          |        |     |         |      |
| Search within a site or domain:                                                                                                    |             |            |         |   |    |          |        |     |         |      |
| (e.g. youtube.com, .edu)                                                                                                    | youtube.com | e.com, .eo | lu)     |   |    |          |        |     |         |      |
| Date, usage rights, numeric range, and more                                                                                                    | and more    | nore       |         |   |    |          |        |     |         |      |
| Advanced Search                                                                                                    |             |            |         |   |    | Advanced | Search |     |         |      |

| Using 'OR': Exceptions <sup>1</sup>                                                             |           |
|-------------------------------------------------------------------------------------------------|-----------|
| •Google was designed to approximate how people think and behave when searching for information. |           |
| •Consequently exceptions to the rules are sometimes made.                                       |           |
| •Example:<br>For better OR for worse                                                            |           |
| 1 From http://www.google.com/support/websearch                                                  | James Tam |

# **Excluding Words**

•There may be times when you want Google to exclude sites with certain words or phrases.

•This can be done with the subtraction operator (subtract the words that follow the operator from search results).

•Example:

"James Tam" Vs. "James Tam" -ucalgary

| ind web neves that have                     |                          |          |        | Exact search |
|---------------------------------------------|--------------------------|----------|--------|--------------|
| ind web pages that have<br>all these words: |                          |          |        | phrase       |
| this exact wording or phrase:               | James Tam                |          | tip    |              |
| one or more of these words:                 | OR                       | OR       | tip    |              |
| But don't show pages that hav               | e                        |          |        |              |
| any of these unwanted words:                | ucalgary 🗲               |          | tip    | Exclusion    |
| leed more tools?                            |                          |          |        | word         |
| Results per page:                           | 10 results v             |          |        |              |
| Language:                                   | any language 🗸           |          |        |              |
| File type:                                  | any format 🗸             |          |        |              |
| Search within a site or domain:             |                          | ]        |        |              |
|                                             | (e.g. youtube.com, .edu) |          |        |              |
| Date, usage rights, numeric ra              | nge, and more            |          |        |              |
|                                             |                          | Advanced | Search |              |
|                                             |                          |          |        |              |
|                                             |                          |          |        |              |
|                                             |                          |          |        |              |

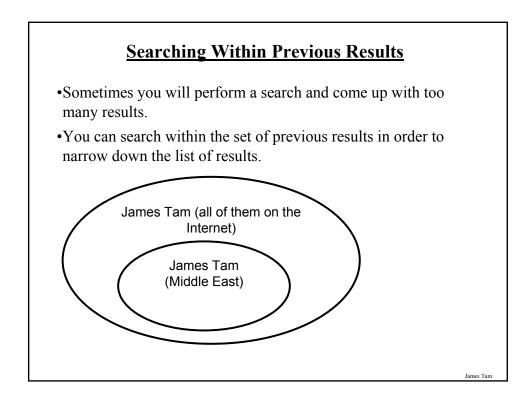

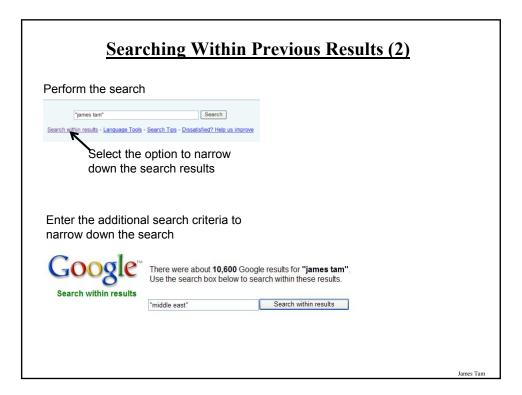

# **Searching Within Previous Results (3)** •Of course these steps could have be consolidated into one step as well. Google" "james tam" "middle east" Search Advanced Search Preferences Search: 💿 the web 🔘 pages from Canada Web Show options... Hospitality News -- Events 4 May 2009 ... The Senior Vice President Mr. James Tam, the Vice Presidents of Vietnam, Indonesia and The Middle East, Mr. G. Michael Bischof (Vietnam) Mr. ... g.com/events.asp - Cached - Simila [PDF] Page 1 PRESS RELEASE (for immediate release) SWISS-BELHOTEL ... File Format: PDF/Adobe Accobat - <u>View as HTML</u> serviced residences in Asia and the <u>Middle East</u> gears up for the Group's ... was attended by: Gavin Faull, Chairman and President; James Tam, Servior Vice ... www.swiss-belihotel.com/doc/Swiss-Belihotel%20International%20-%20VP%20Conference.pdf -Similar Ippop Memorandum File Format: PDF/Adobe Acrobat - <u>View as HTML</u> Mr. James Tam, Senior Vice President ... The Middle East - SBI Regional Office ... Vice President - Operations and Development, The Middle East ... SBI Regional Office ... Vice Voises-beltotel.com/doc/Janeth%20Borlagdan%20-%20SBEC%20and%20Branding% Z0Manager,%20SBI pdf - Similar More results from www.swiss-belhotel.com ... More results from www.swiss-belhotel.com ... ICME 2006 Co-Chairs: Liang Zhang, Communications Research Centre Canada, Wa James Tam, Communications ... Gozde Bozdagi Akar, Middle East Technical University ... www.icme2006.org/Papers/PublicSessionIndex3.asp?Sessionid=1136 - <u>Cached</u> - <u>Similar</u> speaking peace hey jamest tam here, i was deeply moved by this entry, really met my need for ..... especially in conflict-ridden areas like the Middle East, Sierra Leone, ... community.livejournal.com/speakingpeace - <u>Cached</u> - <u>Similar</u> James Tam

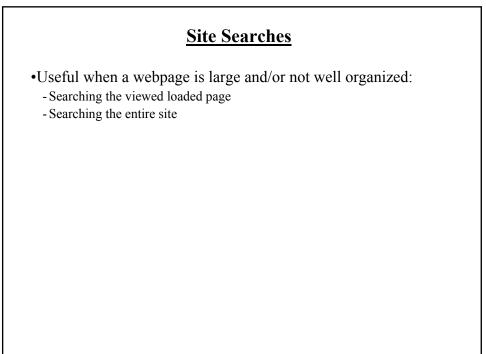

# Searching The Currently Viewed Web Page

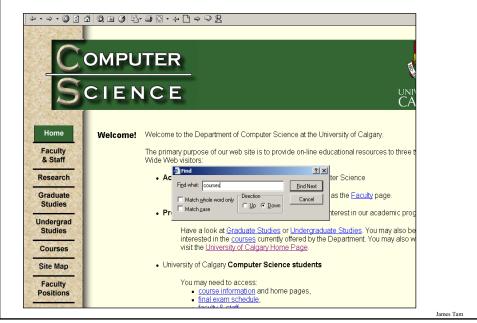

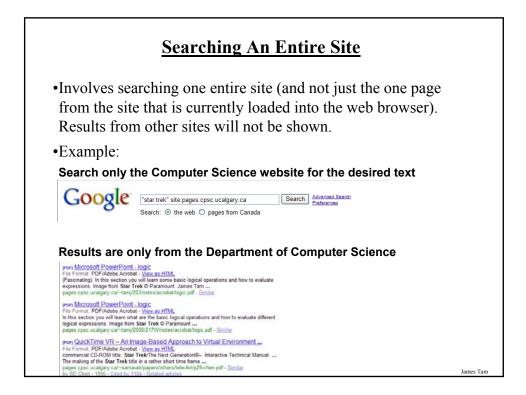

| ogle Advanced So                 | earch                    | Advanced Search T | ips   <u>About Google</u> |          |
|----------------------------------|--------------------------|-------------------|---------------------------|----------|
| -                                |                          |                   | _                         |          |
| "star trek" site:pages.cpsc.ucal | gary.ca                  |                   |                           |          |
|                                  |                          |                   | Informatio                | on       |
| Find web pages that have         |                          |                   | sought                    |          |
| all these words:                 |                          |                   |                           |          |
| this exact wording or phrase:    | star trek                |                   | tip                       |          |
| one or more of these words:      | OR                       | OR                | tip                       |          |
| But don't show pages that hav    | /e                       |                   |                           |          |
| any of these unwanted words:     |                          |                   | tip                       |          |
| Need more tools?                 |                          |                   | 0                         | :        |
| Results per page:                | 10 results 💌             |                   |                           | ite bein |
| Language:                        | any language 🛛 👻         |                   | Se                        | earched  |
| File type:                       | any format 💉             |                   |                           |          |
| Search within a site or domain:  | pages.cpsc.ucalgary.ca   |                   |                           |          |
|                                  | (e.g. youtube.com, .edu) |                   |                           |          |
| 🗄 Date, usage rights, numeric ra | ange, and more           |                   |                           |          |
|                                  |                          | Advanced Search   |                           |          |

| Need more tools?                                                                                  |                                                                                            |             |       |             |   |         |                              |
|---------------------------------------------------------------------------------------------------|--------------------------------------------------------------------------------------------|-------------|-------|-------------|---|---------|------------------------------|
|                                                                                                   | 0 results                                                                                  |             |       |             |   |         |                              |
|                                                                                                   | ny language                                                                                |             |       |             |   |         |                              |
| File type: at                                                                                     | ny format                                                                                  |             |       |             |   | Click   |                              |
| Search within a site or domain:                                                                   |                                                                                            | i           |       |             |   | - CIICK |                              |
| (e.                                                                                               | g. youtube.com, .edu)                                                                      | -           |       |             |   |         |                              |
|                                                                                                   | e, and more                                                                                |             | Advar | nced Search | ) |         | Additio                      |
| E Date, usage rights, numeric re                                                                  | ange, and more                                                                             |             | Advar | nced Search | ) |         | Addition<br>search<br>parame |
| Date, usage rights, numeric re<br>Date: (how recent the page is)                                  |                                                                                            |             | Advar | nced Search | ) |         | search                       |
|                                                                                                   | ange, and more                                                                             | ~           | Advar | nced Search | ) |         | search                       |
| Date: (how recent the page is)                                                                    | ange, and more<br>anytime<br>not filtered by license                                       | ><br>><br>> | Advar | nced Search | ) |         | search                       |
| Date: (how recent the page is)<br>Usage rights:                                                   | ange, and more<br>anytime<br>not filtered by license                                       | * * *       |       | nced Search | ) |         | search                       |
| Date: (how recent the page is)<br>Usage rights;<br>Where your keywords show up:                   | ange, and more<br>anytime<br>not filtered by license<br>anywhere in the page               | × ×         |       | nced Search | ) |         | search                       |
| Date: (how recent the page is)<br><u>Usage rights:</u><br>Where your keywords show up:<br>Region: | ange, and more<br>anytime<br>not fillered by license<br>anywhere in the page<br>any region | ×<br>×<br>× |       | nced Search | ) |         | search                       |
| Date: (how recent the page is)<br><u>Usage rights:</u><br>Where your keywords show up:<br>Region: | ange, and more<br>anytime<br>not filtered by license<br>anywhere in the page<br>any region | × ×         |       | Search      |   |         | search                       |

# **Meta-Search Engines**

•Searches the databases of multiple search engines automatically.

- •Examples:
  - -<u>www.metacrawler.com</u>
  - -www.dogpile.com
  - -<u>www.profusion.com</u>
  - -<u>www.search.com</u>
  - -<u>www.mamma.com</u>
- •Drawbacks:
  - Searches occur in the simplest form
  - Timeouts
  - Number of results returned

# After This Section You Should Now Know

- •What motivated the development of the Internet
- •How long has the Internet existed
- •What were the two things that was the main focus in the early development of the Internet
- •What was the name of the first version of the Internet
- •Some important milestones in the development of the Internet
- •What is the Internet and how do protocols allow it to exist
- •The important 'Who's' of the Internet
- •Three different ways of connecting to the Internet and the characteristics of each

•Typical transmission speeds of the different Internet providers and the role of the Internet backbone

# After This Section You Should Now Know (2)

•How information is transmitted on the Internet using packets

- •IP addresses: what is their purpose, how are they assigned
- •What is an Intranet and an Extranet and how they differ from the Internet
- •How do search engines work
- •Techniques for narrowing your search results and increasing the efficiency of your searches using Google
- •Meta search engines: what are they, how do they work, what are some of their drawbacks/weaknesses